### **Université PANTHÉON - ASSAS (PARIS II) U.E.C.1**

#### **Droit - Economie - Sciences Sociales 5225**

Melun

Session : Septembre 2019

**Année d'étude :** Première année de licence économie-gestion mention économie et gestion parcours classique et réussite

**Discipline :** *Fondements de l'informatique*

(Unité d'Enseignements Complémentaires 1)

**Titulaire(s) du cours :** 

M. Bastien GUITTARD

**Document(s) autorisé(s) :** aucun Calculatrices interdites

**Question 1 :** Windows est un :

- **A.** Agglomérat de logiciel
- **B.** Gestionnaire d'ordinateur
- **C.** Système d'exploitation
- **D.** Type d'ordinateur

**Question 2 :** Si on augmente la taille de la mémoire vive on peut :

- **A.** Surfer plus vite sur Internet
- **B.** Stocker plus de film sur son disque dur
- **C.** Permettre un lancement plus rapide de l'ordinateur
- **D.** Améliorer la qualité visuelle des jeux vidéo

**Question 3 :** Quelles affirmations concernant les systèmes d'exploitation sont vraies?

**A.** Chaque fabriquant d'ordinateurs a son propre système d'exploitation.

**B.** Le système d'exploitation est le programme informatique de base indispensable au bon fonctionnement d'un ordinateur.

**C.** On peut installer plusieurs systèmes d'exploitation dans des partitions différenciées du disque dur.

**D.** Tous les systèmes d'exploitation sont des logiciels propriétaires.

**Question 4 :** Qu'est- il conseillé de faire quand on crée un document avec un traitement de texte ?

**A.** On ne l'enregistre pas, le logiciel le fait automatiquement

**B.** On ne l'enregistre qu'une fois le travail terminé

**C.** On l'enregistre au début en précisant son nom et son emplacement, puis on l'enregistre régulièrement

**D.** On l'enregistre régulièrement en laissant le logiciel choisir l'emplacement où il reste de l'espace mémoire

**Question 5 :** Pour se connecter à un site Web il faut nécessairement :

- **A.** Passer par un serveur DNS pour avoir son adresse IP
- **B.** Se connecter en SMTP
- **C.** Connaître son adresse IP
- **D.** Utiliser un moteur de recherche

**Question 6 :** Pour recevoir des courriels je dois définir le protocole :

- **A.** http
- **B.** FTP
- **C.** IMAP
- **D.** STMP

**Question 7 :** Quel(s) est(sont) la (les) propriété(s) propre(s) aux caractères ?

- **A.** L'alignement
- **B.** Le soulignement
- **C.** Le centrage
- **D.** La justification

**Question 8 :** Comment appelle-t-on en informatique un programme qui se caractérise par son aspect destructeur à l'insu de l'utilisateur ?

- **A.** Un hoax
- **B.** Un virus
- **C.** Un bug
- **D.** Un ghost

**Question 9 :** Quelle est la définition du protocole de communication FTP ?

- **A.** Protocole sécurisé pour échange d'informations critiques
- **B.** Protocole grâce auquel un client web et un serveur web peuvent dialoguer
- **C.** Protocole de transfert de fichiers
- **D.** Protocole de test de transmission hypermédia

**Question 10 :** Qu'est ce que le RGPD ?

**A.** texte de référence en matière de protection des données à caractère personnel

**B.** Texte obligeant la taxation des GAFA sur le territoire où est réalisé leur bénéfice

**C.** Texte de lutte contre la cyber-criminalité et le terrorisme

**D.** Texte visant à favoriser la diffusion et la protection de la création sur Internet

**Question 11 :** L'AFNIC est l'organisme qui gère les domaines de type :

- **A.** .org
- **B.** .com
- **C.** .fr
- **D.** .net

**Question 12 :** Internet est née :

- **A.** En Suisses au CERN
- **B.** A partir d'un réseau militaire
- **C.** Dans les années 80
- **D.** Grâce aux Université Yale et Stanford

**Question 13 :** Qu'est ce que le PageRank de Google ?

**A.** Un tracker qui scanne toutes les pages que nous regardons depuis Chrome

**B.** Un algorithme de tri des réponses à une requête dans le moteur de recherche

- **C.** Un bibliothèque de livre en ligne achetable depuis GooglePlay
- **D.** Le surnom de son créateur Larry Page

**Question 14 :** Pour limiter mon impact carbone sur Internet je dois :

- **A.** Utiliser un moteur de recherche pour naviguer
- **B.** Effacer les cookies de mon ordinateur
- **C.** Faire des envois Cci pour les courriels
- **D.** Effacer régulièrement mes messages

**Question 15 :** On souhaite afficher la liste suivante dans une page Web :

- 1. Se coucher
- 2. Dormir
- 3. Se lever

Comment l'écrire en HTML ?

**Question 16 :** Quelle balise permet de mettre un lien vers [http://mes-ecours.fr](http://mes-ecours.fr/) sur le mot « site » ?

**Question 17 :** En HTML, on met dans le head :

- **A.** Les tableaux portant les images à afficher
- **B.** Le codage des charsets
- **C.** Le titre h1 de mon chapitre
- **D.** Le lien vers le fichier CSS

Question 18 : Sur son blog personnel, au retour d'un voyage, que peut-on faire ?

- **A.** Relater ses souvenirs de voyage par écrit
- **B.** Mettre l'image scannée d'une carte postale
- **C.** Publier des photos de ses compagnons de voyage sans leur autorisation
- **D.** Mettre des photos de paysages qu'on a prises soi-même

**Question 19 :** Quels sont les principaux droits associés aux logiciels libres ?

- **A.** Utiliser
- **B.** Modifier
- **C.** Redistribuer
- **D.** S'approprier

**Question 20 :** Question 20 : Convertissez en base décimale le nombre binaire 10100011.

**Question 21 :** Question 21 : Convertissez en binaire le nombre décimal 119.

**Question 22 :** Question 22 : Convertissez en base hexadécimale le nombre décimal 420.

**Question 23 :** Question 23 : Convertissez en base décimale le nombre hexadécimal A3A.

**Question 24 :** Question 24 : Que vaut, en binaire, le résultat de l'opération binaire  $(1001 * 101) + 110$  ?

**Question 25 :** Soit un système numérique en base 3 dans lequel le chiffre 0 est représenté par le symbole « ⊙ », le chiffre 1 par le symbole « ⊘ », et le chiffre 2 par le symbole « ⊗ ». Comment s'écrit alors le nombre décimal 11 dans ce système ?

**Question 26 :** La formule  $(P \wedge Q) \wedge (P \rightarrow \neg Q)$  est-elle alors une tautologie, une contradiction ou ni l'un ni l'autre ?

**Question 27 :** La formule  $\neg (P \rightarrow \neg Q) \vee \neg (P \wedge Q)$  est-elle une tautologie, une contradiction ou ni l'un ni l'autre ?

**Question 28 :** Donner les seules valeurs possibles des variables P, O et R telles que la formule logique  $(P \leftrightarrow \perp) \land \neg (Q \lor R)$  soit vraie.

**Question 29 :** Donner les seules valeurs possibles des variables P, Q et R telles que la formule logique  $(P \leftrightarrow \neg Q) \vee (\neg P \rightarrow R)$  soit fausse.

**Question 30 :** Soit la formule logique suivante :

 $((P \rightarrow Q) \land (Q \rightarrow R) \land (R \rightarrow S) \land P) \rightarrow S$ 

Sans calculer sa table de vérité (ce serait trop long), dites si cette formule est une tautologie, une contradiction, ou ni l'un ni l'autre.

**Question 31 :** Dans une feuille Excel, la cellule A5 contient la formule :

 $= A1 + $A2 + A$3 + $A$4$ 

Si l'on recopie cette formule vers la droite dans la cellule B5, on obtient :

- **A.**  $= A2 + $A3 + A $3 + $A $4$
- **B.**  $= A2 + $A3 + A $4 + $A $5$
- **C.**  $= B1 + $B2 + B $3 + $B $4$
- **D.**  $= B1 + $A2 + B $3 + $A $4$

**Question 32 :** Dans une feuille Excel, la cellule E1 contient la formule :  $= A1 + $B1 + C$1 + $D$1$ 

Si l'on recopie cette formule vers le bas dans la cellule E2, on obtient :

 $A. = B1 + $B1 + D$1 + $D$1$ **B.**  $= B1 + $C1 + D$1 + $E$1$ **C.**  $= A2 + $B2 + $C$2 + $D$2$ **D.**  $= A2 + $B2 + C$1 + $D$1$ 

**Question 33 :** Dans une feuille Excel, la cellule A1 contient la valeur 650 et la cellule A2 contient la formule suivante :

 $=$ SI(A1>=700 ; 20%\*A1 ; SI(A1>=500 ; 10%\*A1 ; 0))

Qu'est-ce qui est alors inscrit dans la cellule A2 ?

**Question 34 :** En Excel, une adresse mixte est une adresse de cellule qui ne subit aucune modification lorsqu'on la copie soit vers le bas soit vers la droite. Donner un exemple d'une adresse mixte.

**Question 35 :** Que sera-t-il inscrit dans la fenêtre de message après exécution de la procédure VBA suivante ?

```
Sub MaProcedure1()
  n1 = "plane"n2 = "lune" MsgBox (n1 & " " & n2)
End Sub
```
**Question 36 :** Que sera-t-il inscrit dans la fenêtre de message après exécution de la procédure VBA suivante et étant donnée la situation décrite dans l'image ci-dessous ?

```
Sub MaProcedure2()
  x = "Allo" y = InputBox("Entrez votre nom : ")
  MsgBox(x \& y)End Sub
```
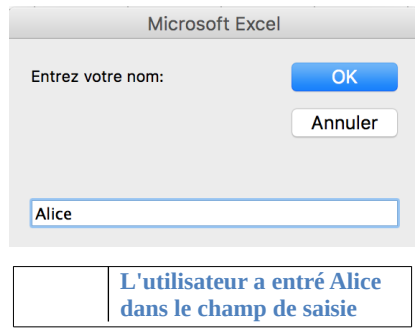

**Question 37 :** Soit la fonction F donnée ci-dessous. Que vaut F(54,54) ?

Function  $F(x, y)$ If  $x < y$  Then  $F = x + y$  Else  $F = y - x$  End If End Function

**Question 38 :** Soit la fonction G donnée ci-dessous. Que vaut G(20) ?

Function  $G(x)$  $n = 0$ Do While ( $n < 100$ )  $n = n + x$  Loop  $G = n$ End Function

**Question 39 :** Soit la fonction H dont le code VBA est donné ci-dessous. Que vaut H(20,10) ?

```
Function H(a, b)
  Do While (a + b < 99)If a < b Then
       a = a + 10 Else
       b = b + 20 End If
   Loop
  H = a + bEnd Function
```
**Question 40 :** Soit la fonction K donnée ci-dessous. Que vaut K(30) ?

```
Function K(x)n = 1Do Until (n > x)n = n * 2 Loop
  K = nEnd Function
```
**Question 41 :** Le programme suivant recherche du plus grand élément d'un tableau t de n nombres positifs. Complétez les lignes 4, 5 et 6.

```
Function max_tab(t)
 Max = 0n = t. Count
  …
  …
  … 
 End If
  Next i
max\_tab = MaxEnd Function
```
# **Feuille de réponses**

Pour chaque question, reportez votre réponse dans la case de droite correspondante.

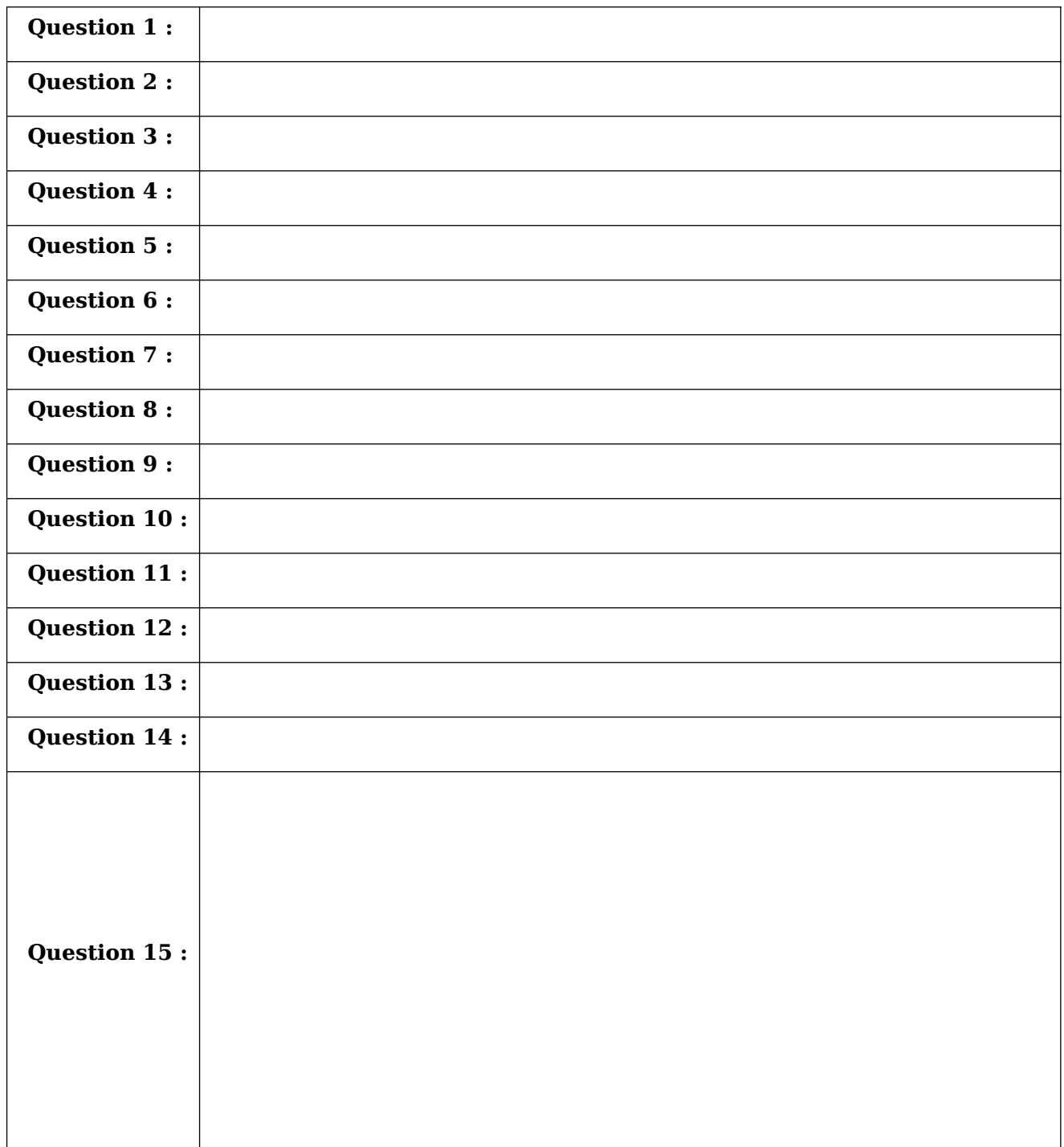

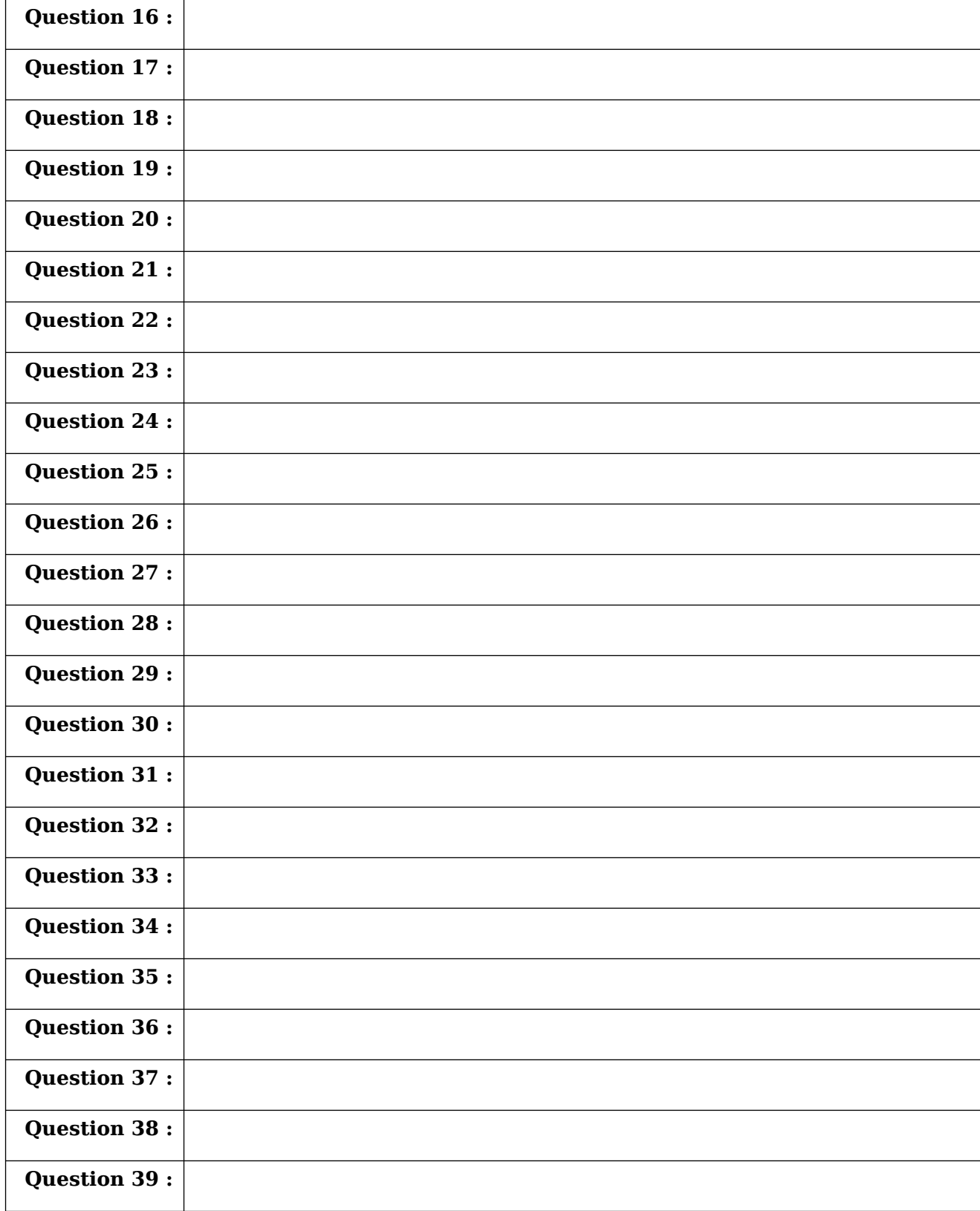

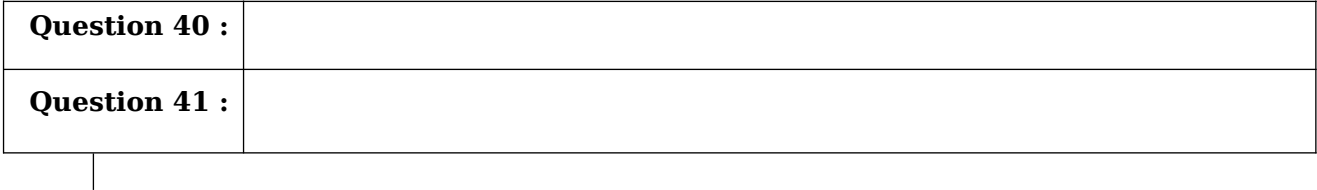